# **Vitalinux DGA - Soporte #1032**

## **Instalación de VITALINUX DUAL en nuevos equipos.**

2017-12-19 22:02 - José Manuel Joven Aliaga

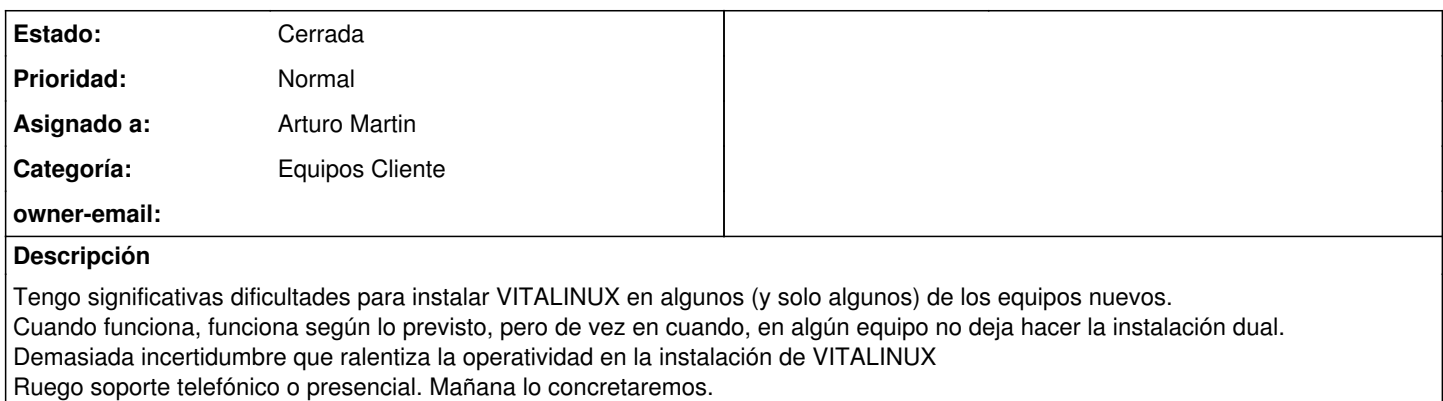

Gracias.

### **Histórico**

#### **#1 - 2017-12-20 10:42 - Arturo Martin**

*- Estado cambiado Abierta - Nueva por Abierta - Respuesta Soporte*

*- Asignado a establecido a Arturo Martin*

#### Hola Jesús!!!

Es un poco extraño lo que sucede, ya que supuestamente todos los equipos son iguales (en hardware) y en el Windows instalado, por lo que la instalación de Vitalinux no debería dar ningún problema. Es decir, si se ha instalado como debe en algunos equipos, lo mismo debería ocurrir en el resto.

Ana, del Miguel Servet, nos ha comentado que ha tenido que deshabilitar el "fast boot" (a nivel de BIOS y a nivel de Windows). A nivel de BIOS es simplemente buscar la opción. A nivel de Windows esta un poco más escondido, pero podéis encontrarlo tal como se indica en la siguiente página Web (ojo!!! En la página pone como activarlo, pero lo que hay que hacer es desactivarlo): <https://www.muycomputer.com/2016/02/11/como-activar-el-inicio-rapido-en-windows-10/>

- Para acceder rápidamente a la configuración de inicio, teclea la palabra Energía en la barra de búsquedas y haz clic sobre Opciones de Energía.
- En la siguiente pantalla, clic a la opción Configuración adicional de energía.
- En el panel de opciones de la izquierda, selecciona Elegir el comportamiento de los botones de inicio/apagado.
- Haz clic sobre el enlace Cambiar la configuración actualmente no disponible (es posible que te solicite usuario y contraseña)
- Finalmente, marca la casilla Activar inicio rápido y guarda los cambios.

Ya me dirás Cirac, y si no hablamos por teléfono como hacemos habitualmente. Saludos, seguimos en contacto!!

#### **#2 - 2017-12-20 23:53 - José Manuel Joven Aliaga**

*- Estado cambiado Abierta - Respuesta Soporte por Abierta - Esperando Soporte*

Arturo, esta tarde he instalado otros seis Vitalinux y todo Ok. Ya está instalado en 15 equipos. Cuando va, va perfecto. Lo dicho, en alguno sale menú de instalación (en 3 equipos de los 15) que no permite instalación dual y no encuentro la forma de cambiarlo. Como mañana jueves no podéis, para el viernes. Si yo no pudiera el viernes para después de vacaciones. Gracias.

#### **#3 - 2018-01-11 21:13 - José Manuel Joven Aliaga**

Al final he instalado correctamente VITALINUX DUAL en 29 de los nuevos equipos HP. Me han quedado solamente dos y tanto los he manipulado que ahora no me reconoce el PEN-DRIVE. Os concretaré visita para que me lo instaléis vosotros.

#### **#4 - 2018-01-15 09:14 - Arturo Martin**

*- Estado cambiado Abierta - Esperando Soporte por Solucion - Propuesta de cierre*

Ok Jesús!!

Ya sabes que puedes venir y traerte los equipos cuando prefieras.

Ya nos dirás cuando te va mejor con algún día de antelación, por si no fueramos a estar, ya que ahora estamos desplegando Vitalinux en los centros y estamos haciendo las visitas a estos correspondientes.

Seguimos en contacto!!

#### **#5 - 2018-01-19 21:07 - José Manuel Joven Aliaga**

*- Estado cambiado Solucion - Propuesta de cierre por Abierta - Esperando Soporte*

Ire en breve. Os preguntaré antes.

### **#6 - 2018-02-02 20:49 - José Manuel Joven Aliaga**

*- Estado cambiado Abierta - Esperando Soporte por Cerrada*